# **Excel-Fit**

## Para Personal Trainer e Estudante de Educação Física

LUIS AGUIAR

2020

Dados Catalográficos

Aguiar, Luis, 1971 – CURSO EXCEL-FIT Para Personal Trainer e Estudante de Educação Física – Luis Aguiar. – João Pessoa, 2020. 92p. ISBN 1. Excel, 2. Fitness, Personal Trainer. 1. CURSO EXCEL-FIT. CDD: 796

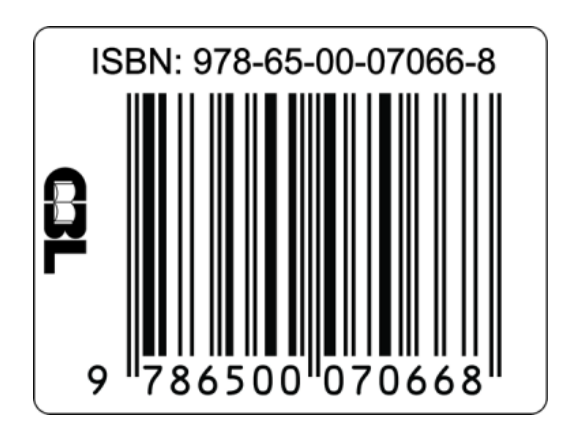

### **DEDICATÓRIA**

Gostaria de dedicar esta singela obra primeiramente a minha esposa Pamella Kelly que sempre me apoiou em tudo que eu sempre quis fazer parecendo loucura ou não. Ao meu PAI e a minha MÃE que são minha fortaleza e onde eu me espelho todos os dias para tentar ser um ser humano melhor a cada dia, aos meus filhos Mariana, Luis Filho, Leo Luis e Lia Kelly por serem tão perfeitos como são, amo vocês, e por último meus colegas de universidade que me ajudaram a ajustar o conteúdo deste livro e do curso on line sendo os primeiros a assistir e criticar o que estava bom e ruim.

Muito obrigado a todos.

#### **PARA QUEM É ESTE LIVRO**

Este livro tem o seu conteúdo mais específico voltado as particularidades dos PersonaL Trainer, PersonaL Fighter, Treinadores, Professores, Alunos e interessados em conhecer melhor esta ferramenta fantástica que nos permite trabalhar entregar com mais qualidade os resultados dos nossos alunos e pacientes.

## **SUMÁRIO**

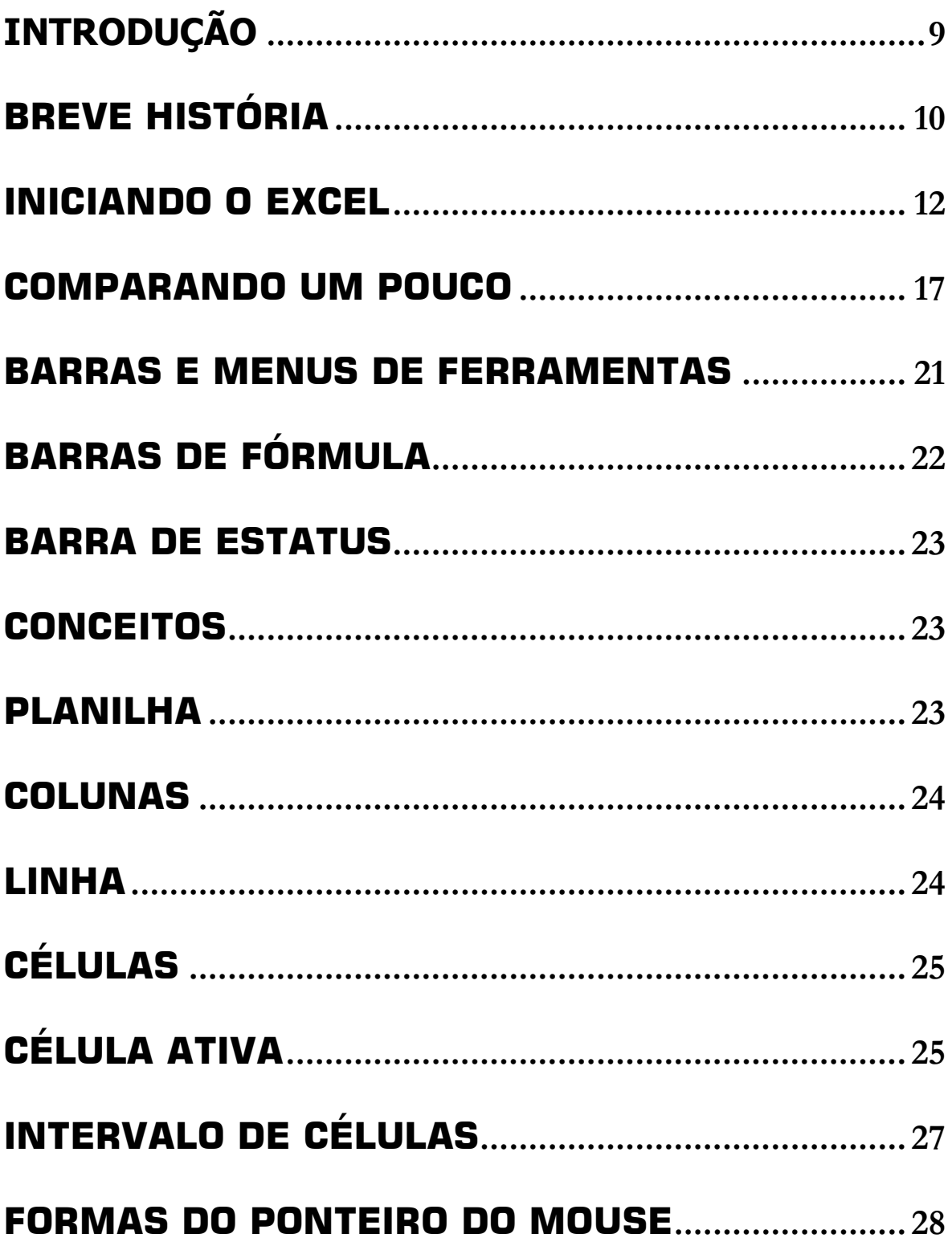

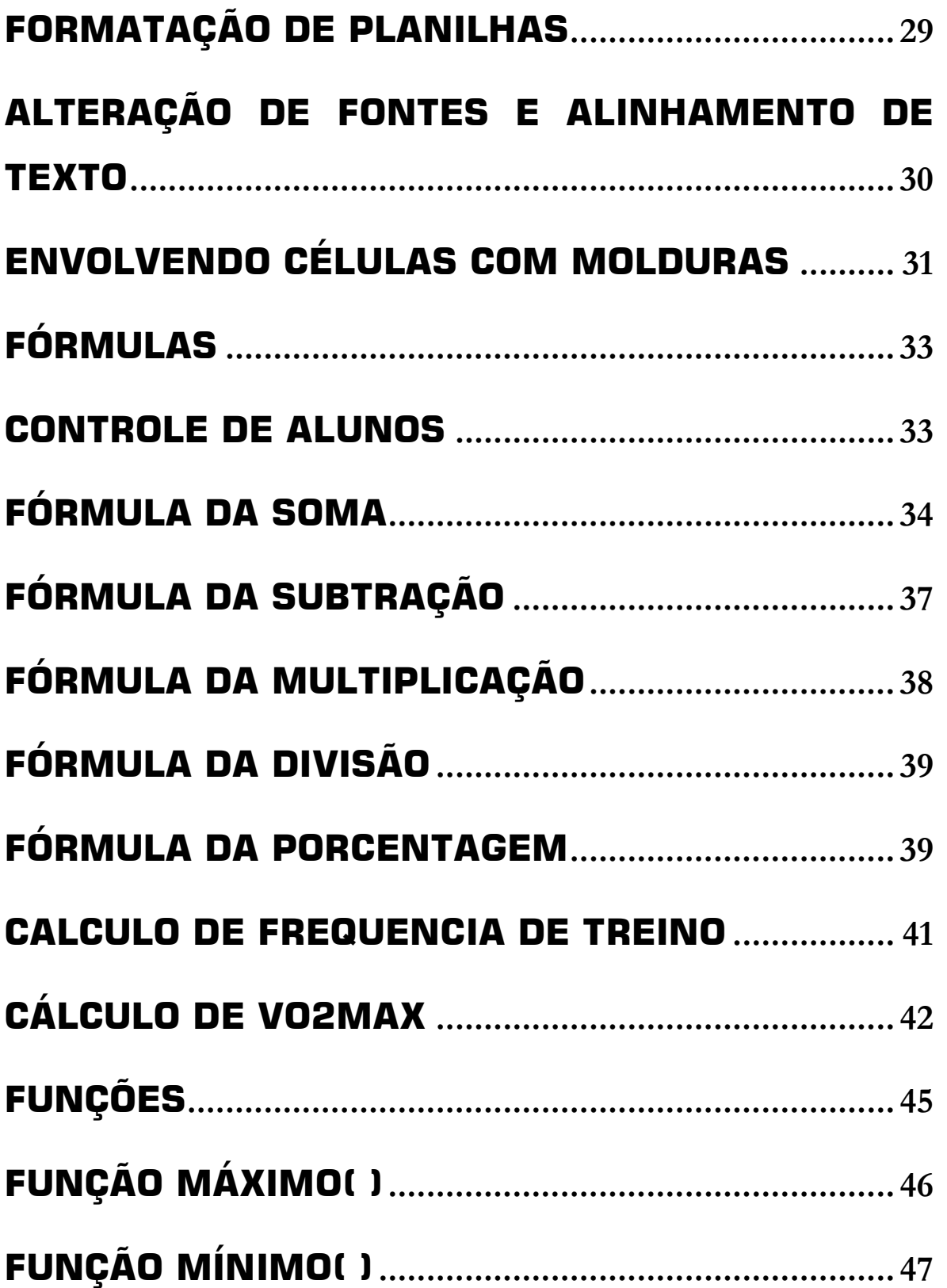

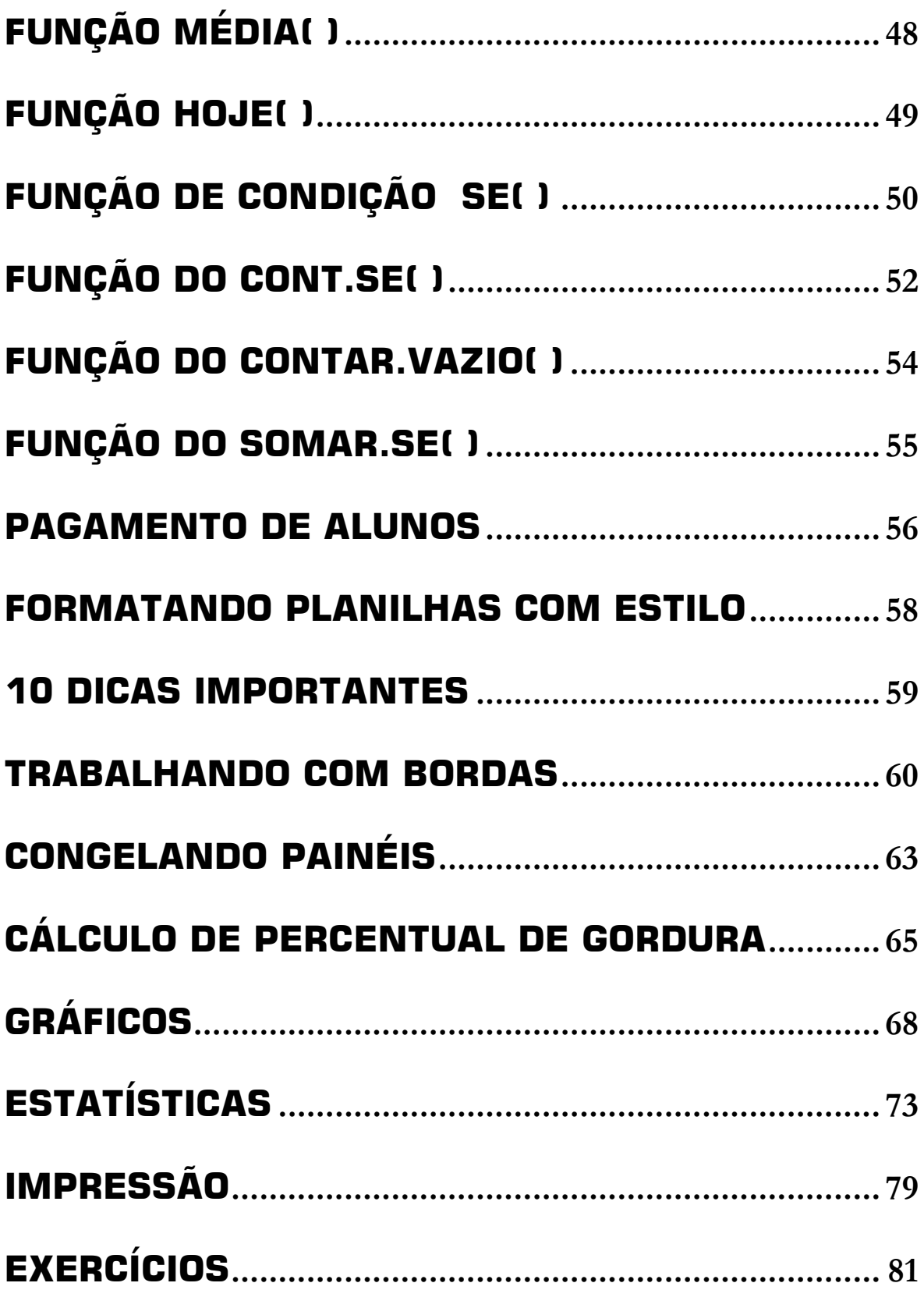

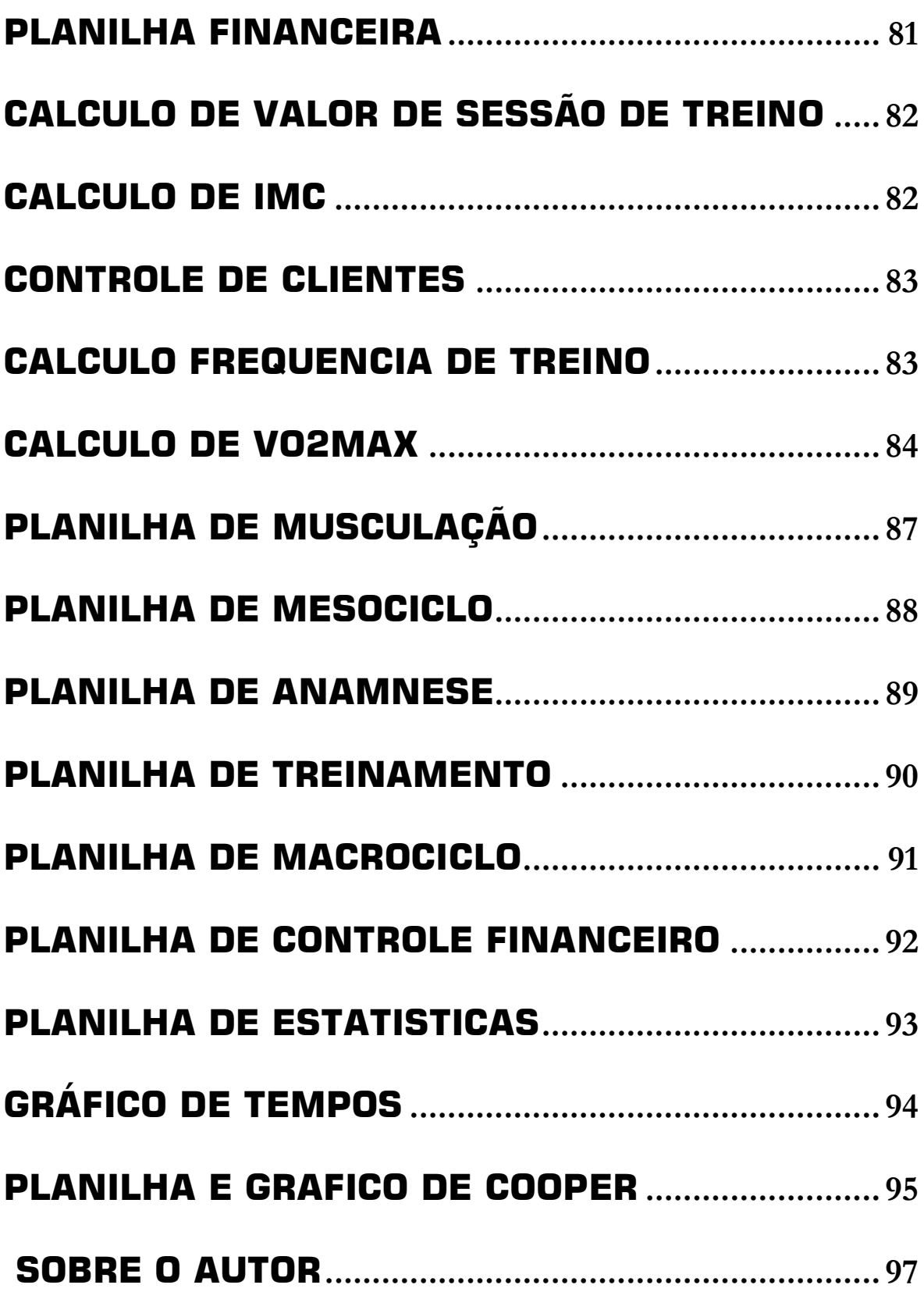

#### **INTRODUÇÃO**

O Excel é considerado um software de planilha eletrônica ou de cálculos mais utilizado no mundo. Com o Excel se pode fazer desde simples cálculos, até cálculos avançados como financeiros, matemáticos, lógicos, estatísticos, etc.

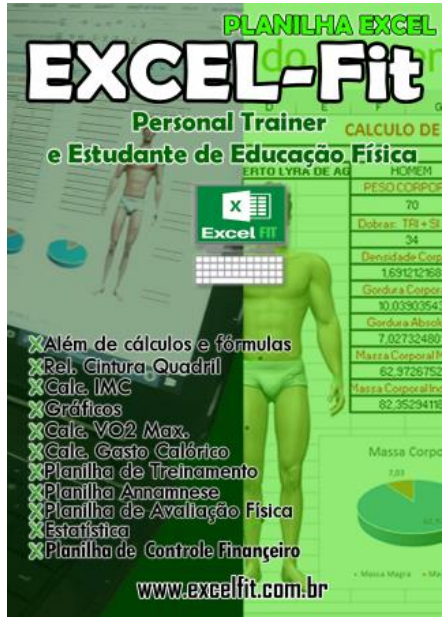

Pode-se fazer desde controle de gastos da sua empresa, cálculos com dados antropométricos de seus alunos e até planilhas de treinamento dos clientes.

O Excel Fit é um livro voltado ao Personal Trainer e ao aluno de Educação Física, abrangendo de forma geral os aspectos que envolvem estes dois grupos tais como: Cálculos de valores utilizando os dados antropométricos coletados: (Frequência de Treino, Vo2Max, Etc), criação de planilhas de treino, acompanhamento de treinos através de gráficos específicos, etc.

#### **BREVE HISTÓRIA**

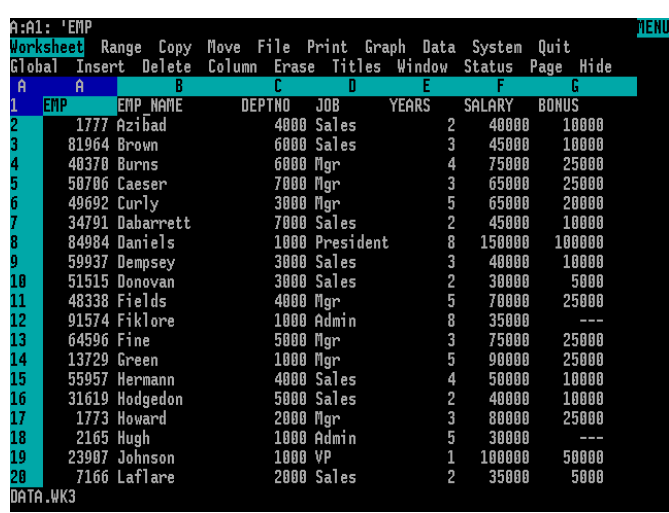

Na década de 80 existia uma planilha muito popular chamada Multiplan, mas utilizada em sistemas CP/M (um sistema

operacional da

época) porém para o Sistema MS-DOS, sistema em ascensão na época o Lotus 1-2-3 (outra planilha muito conhecida) era a mais popular. Então para concorrer com a Lotus 1-2-3 a Microsoft lançou a planilha Excel para o Mac em 1985, e a versão Windows em 1987.

A Microsoft alcançou a frente da Lotus 1-2-3 logo, graças as suas atualizações constantes e melhorias feitas na planilha Excel.

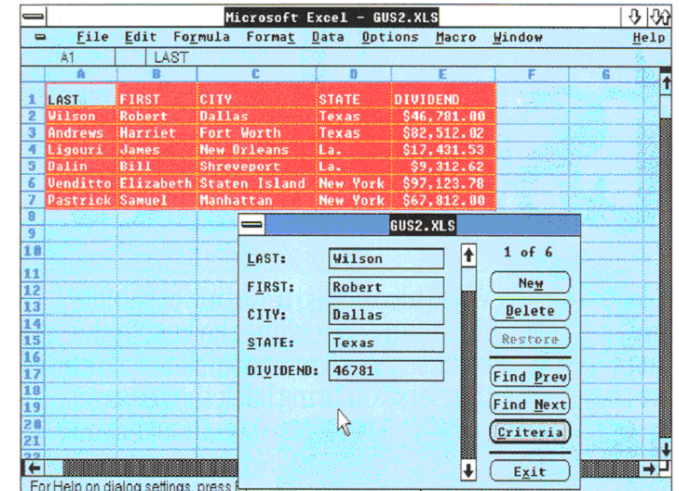